#### Элементы приложения

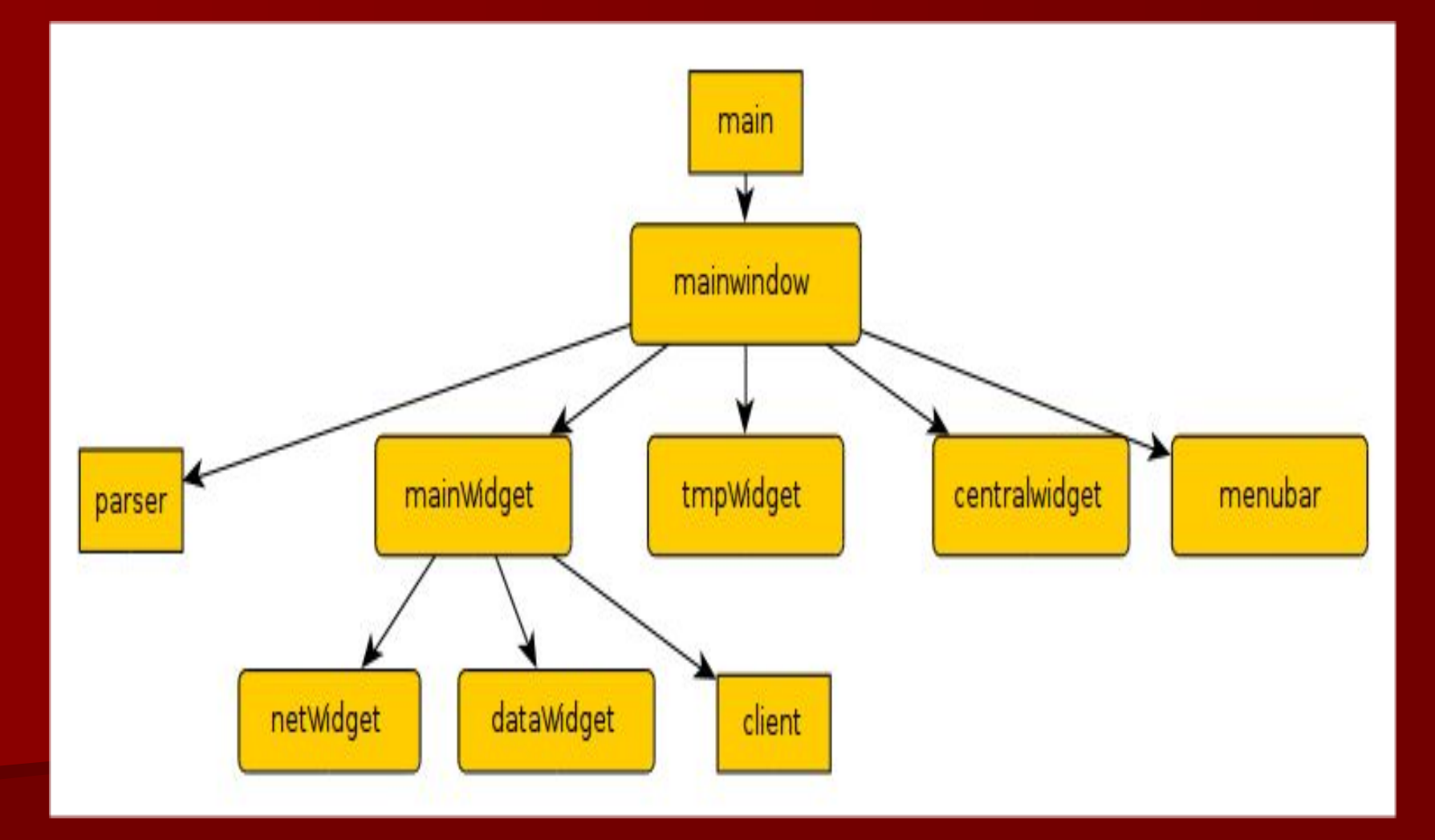

#### Mainwindow

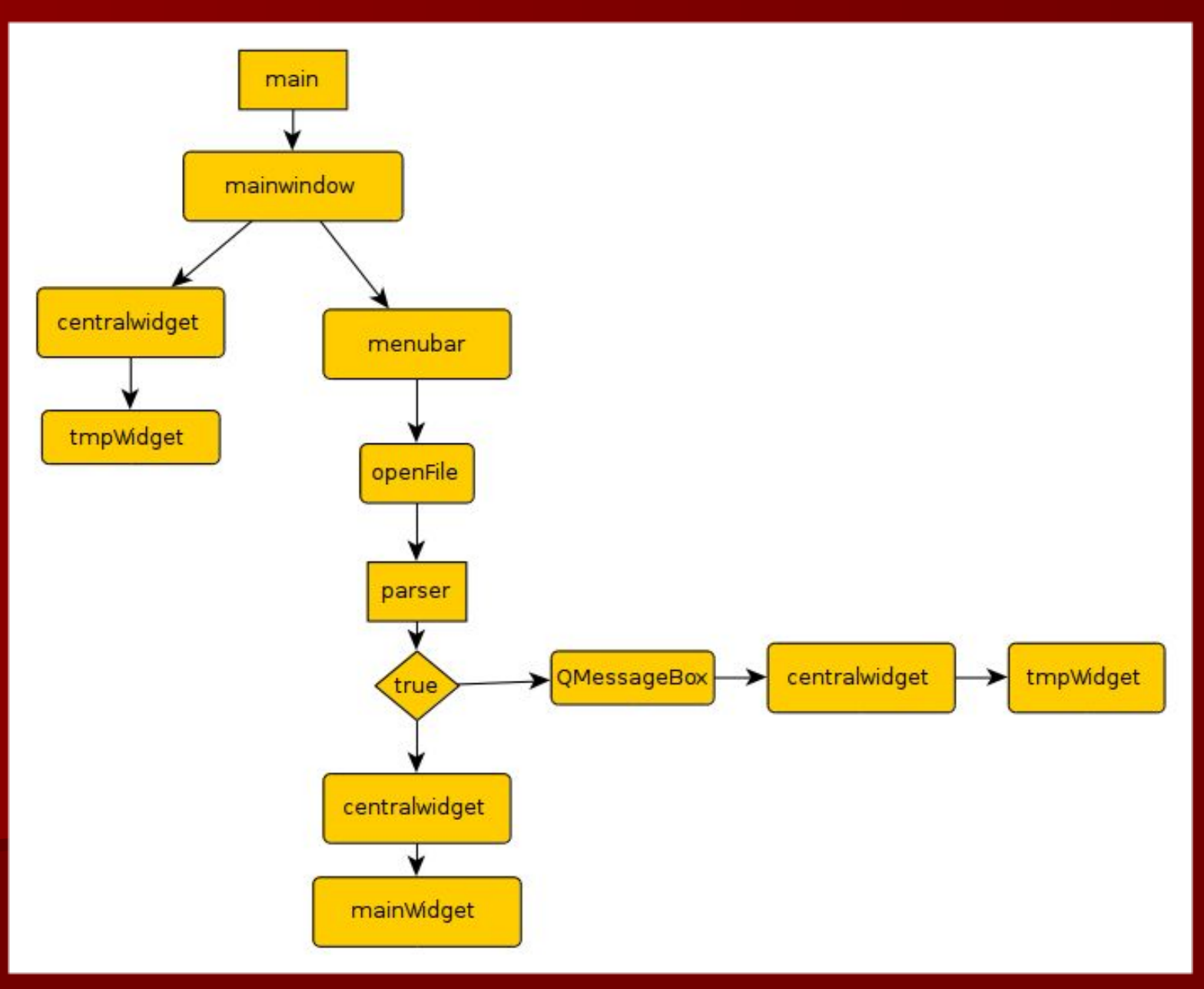

# Mainwidget

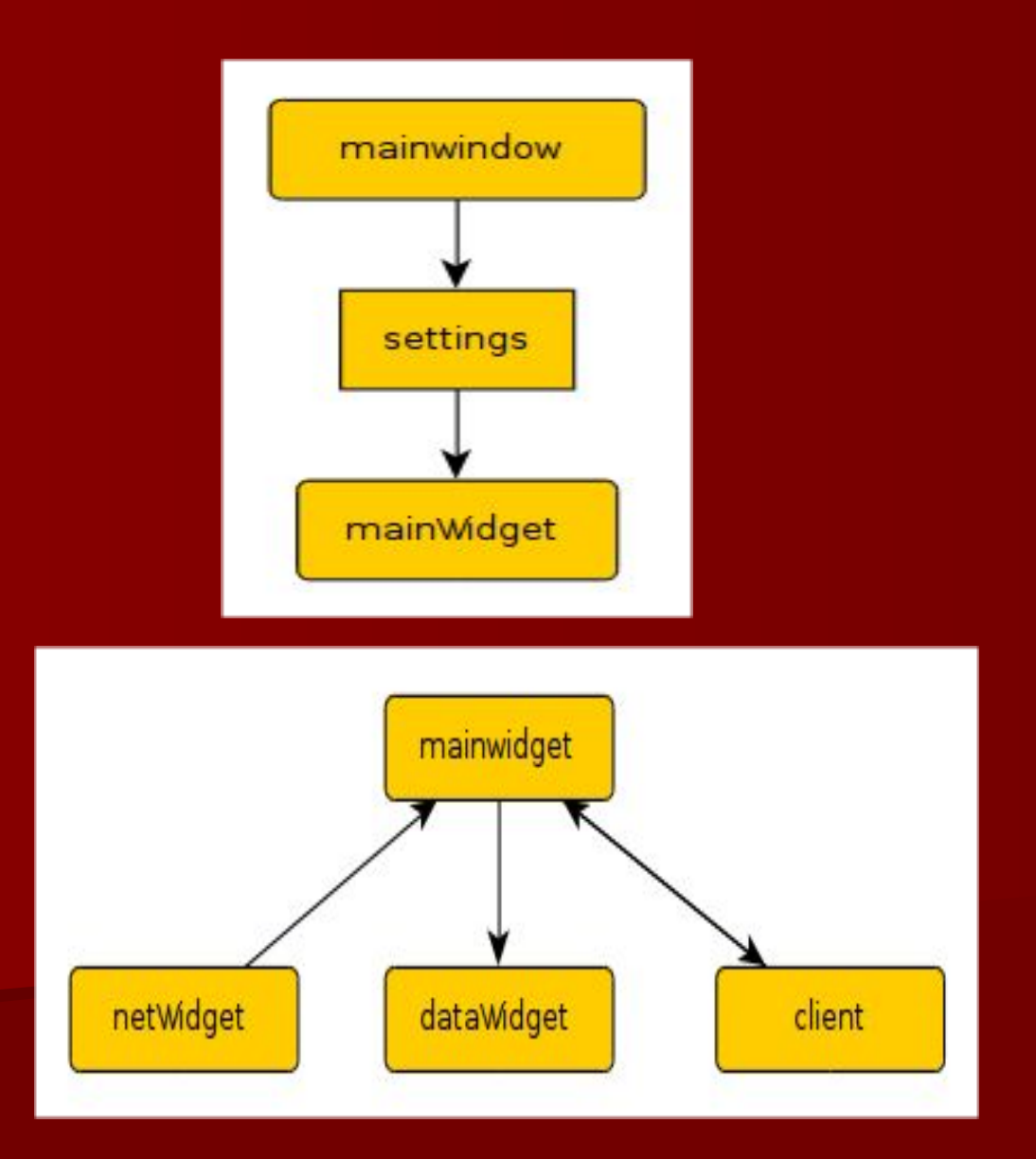

### Взаимодействие netWidget и mainwidget

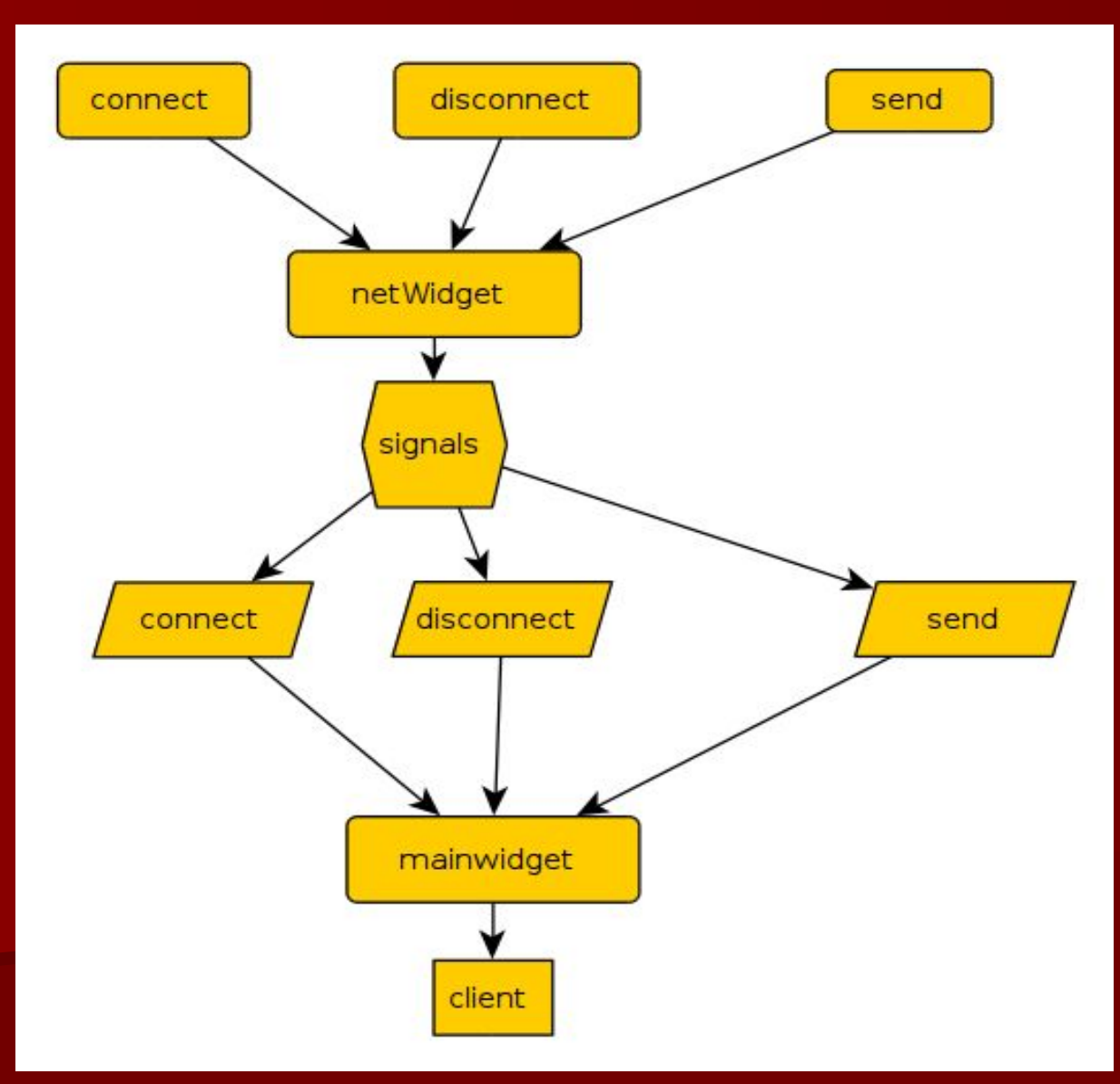

## Взаимодействие client и mainwidget

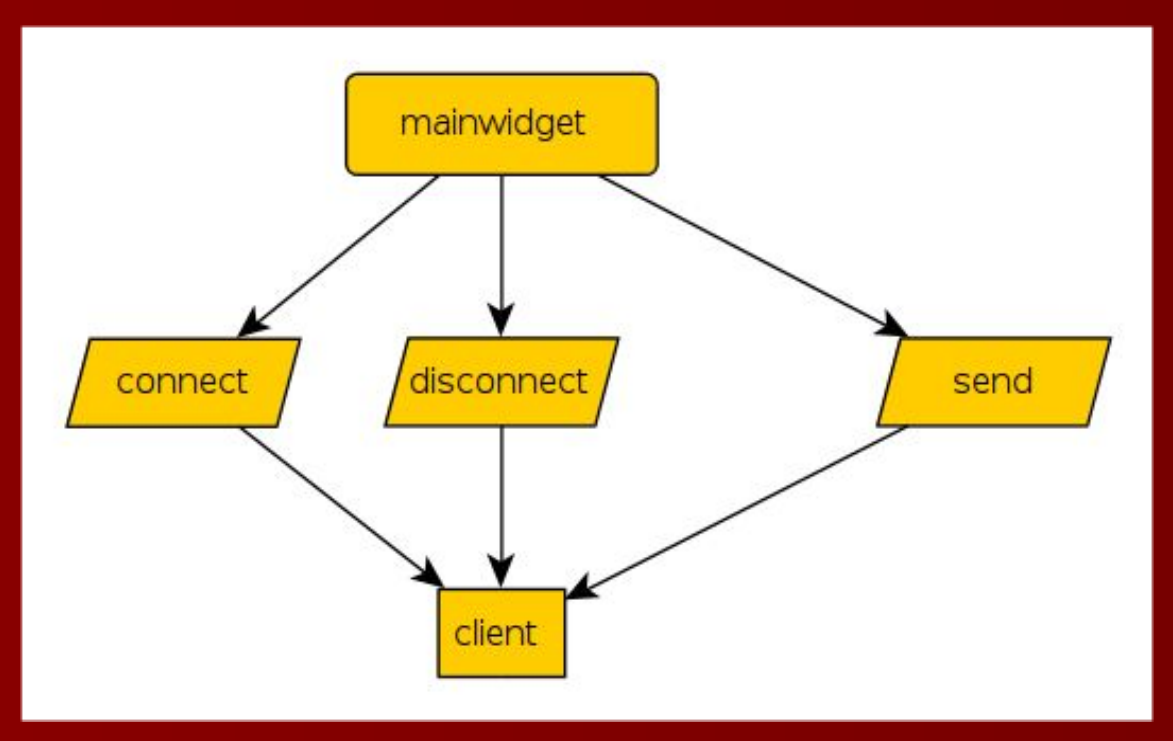

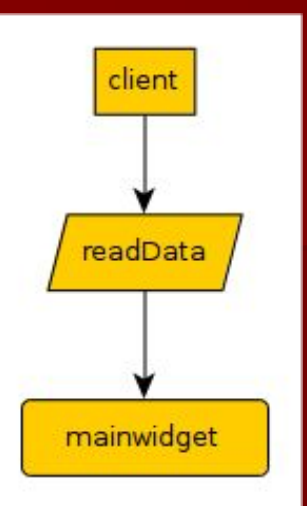

## Взаимодействие dataWidget и mainwidget

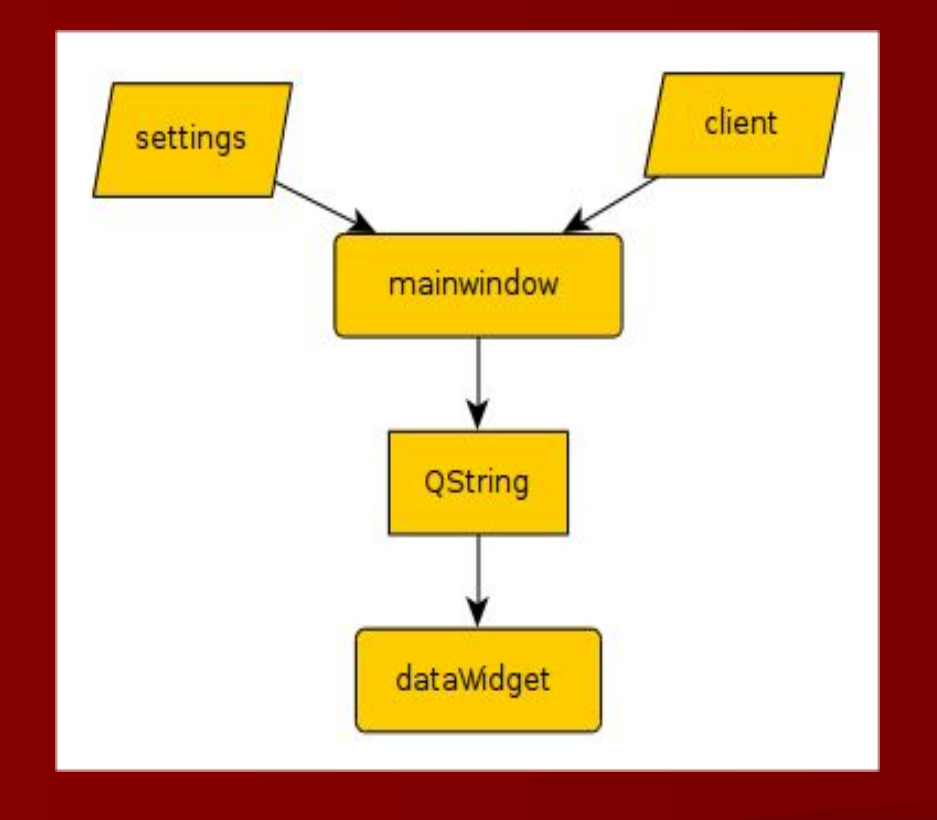

# CTPYKTYPa client

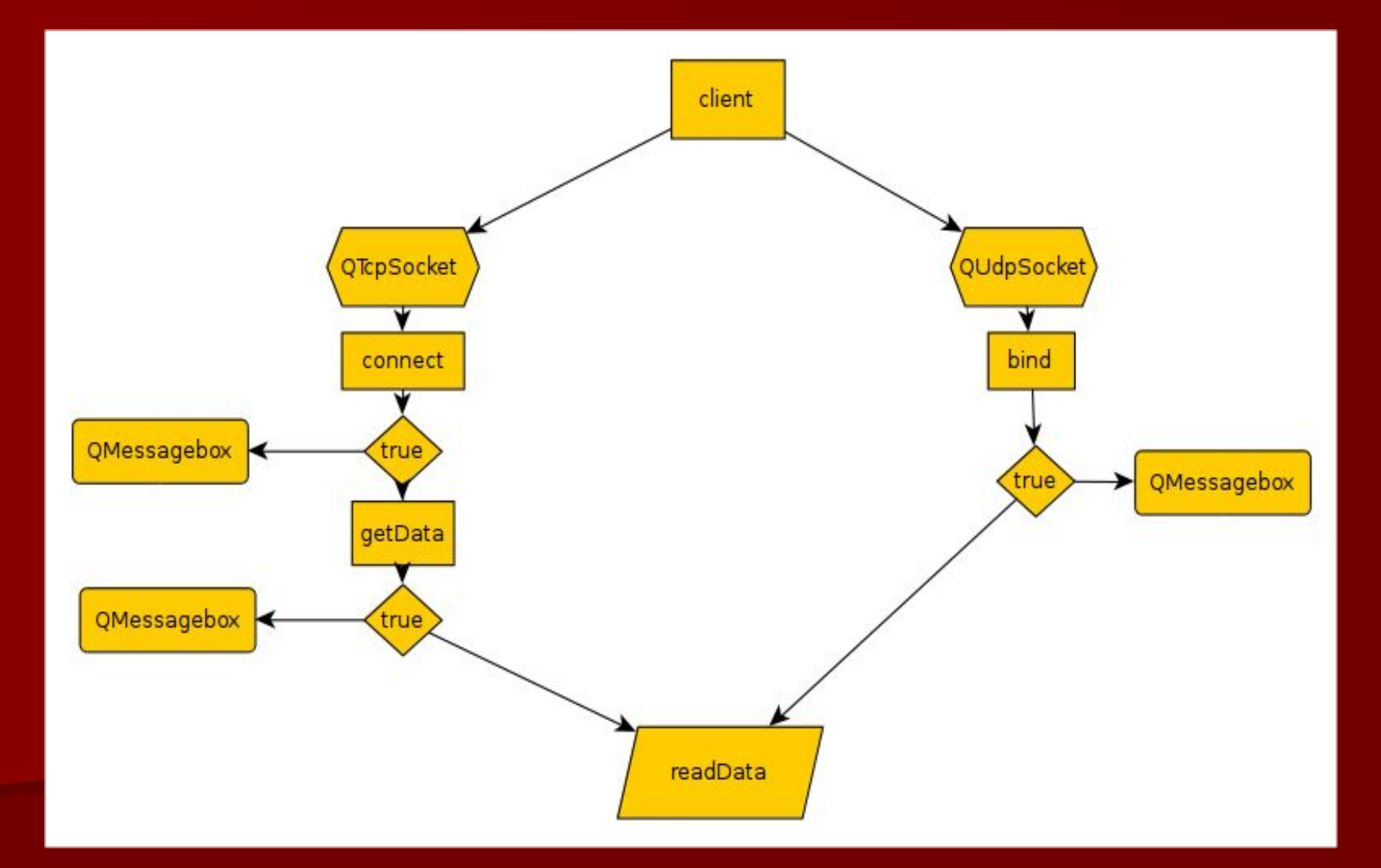

### QByteArray

Класс QByteArray предоставляет массив байт. QByteArray может быть использован для хранения как сырых байт (включая и '\0'), так и традиционных 8-битных нуль-терминированых строк. Использование QByteArray более удобно, чем использование const char \*. Здесь всегда гарантировано, что данные завершаются '\0' и используется неявное совместное использование (copy-on-write) для экономии памяти и избегания ненужного копирования данных.

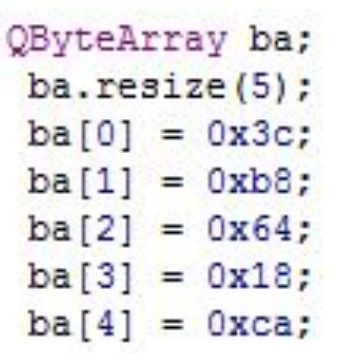

#### UdpClient

m udpSocket =  $new$  QUdpSocket (this);

connect (m\_udpSocket, SIGNAL(readyRead()), this, SLOT(readDataUdp()));

```
bool Client::setConnection(QString address, int port)
\{m address = address;
    m port = port;
    m_udpSocket->bind(QHostAddress(m_address), m_port);
    return true;
\overline{\mathbf{1}}
```
### UdpClient

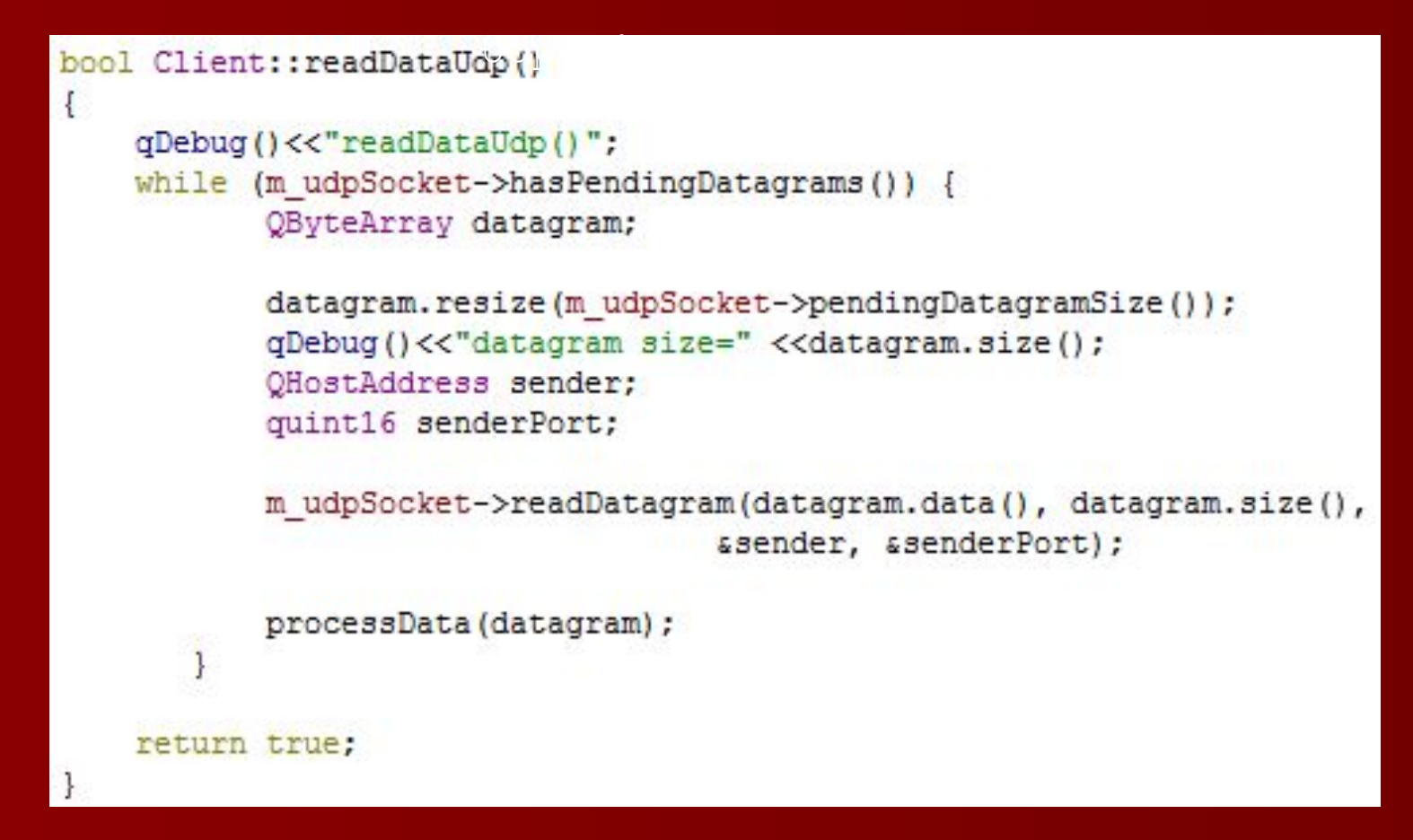

Получает дейтаграмму не больше, чем datagram.size() байт и сохраняет его в данные. Определяет адрес хоста отправителя и порт.

## TcpClient

```
Client:: Client ()
\{.
    m pTcpSocket = new QTcpSocket(this);
    connect(m pTcpSocket, SIGNAL(connected()), this, SLOT(slotConnected()));
    connect (m pTcpSocket, SIGNAL (readyRead()), this, SLOT (readData()));
    connect (m pTcpSocket, SIGNAL (error (QAbstractSocket:: SocketError)),
            this, SLOT(slotError(QAbstractSocket::SocketError)));
J.
bool Client::setConnection(QString address, int port)
\overline{\mathbf{f}}m address = address;
    m port = port;
    m pTcpSocket->connectToHost(m address, m port);
    return true;
bool Client::slotConnected()
\{qDebug()<<"connected()";
    return true;
```
#### TcpClient

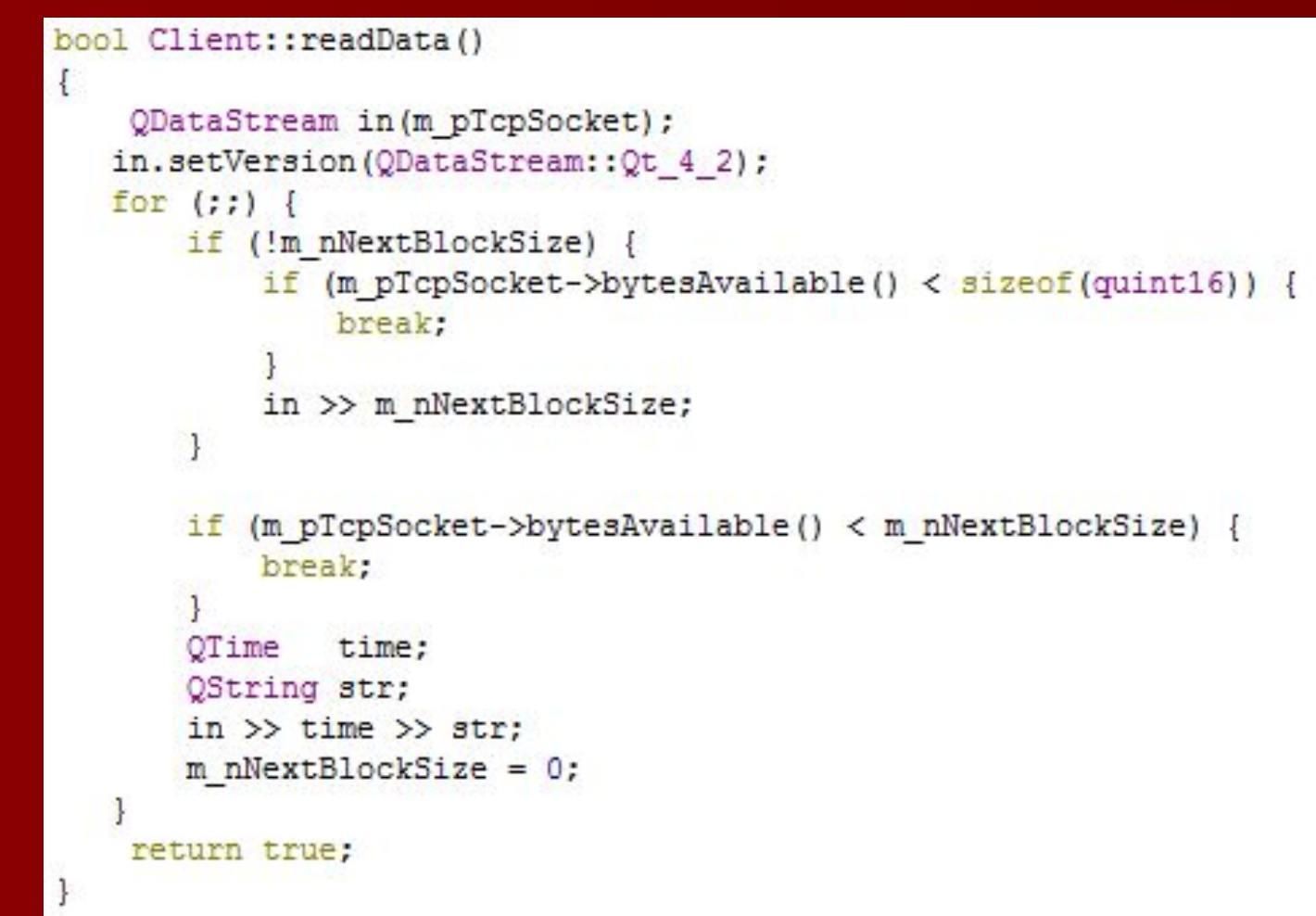

Слот r*eadData()*вызывается при поступлении данных от сервера. Цикл for нужен, так как не все данные с сервера могут прийти одновременно. Поэтому клиент должен быть в состоянии получить как весь блок целиком, так и только часть блока или даже все блоки сразу. Каждый переданный блок начинается полем, хранящим размер блока.

#### TcpClient

```
bool Client::send()
€
    QByteArray arrBlock;
    QDataStream out (sarrBlock, QIODevice::WriteOnly);
    out.setVersion(QDataStream:: Qt 4 2);
    out << quint16(0) << QTime::currentTime() << m ptxtInput->text();
    out.device()->seek(0);
    out << quint16(arrBlock.size() - sizeof(quint16));
    m_pTcpSocket->write(arrBlock);
    return true;
```
Мы не можем записывать данные сразу в *QTcpSocket*, потому что мы не знаем размер блока, который должен быть выслан в первую очередь. Поэтому мы должны сначала создать объект *QByteArray*, для того чтобы записывать все данные блока в него, записывая сначала размер равным 0. После того как все необходимые данные блока записаны, мы перемещаем указатель на начало блока и вызовом метода *seek()* записываем размер блока, который вычисляется как размер arrBlock с вычитанием из него sizeof(quint16). Это делается для исключения данных размера при подсчете байт.